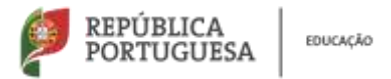

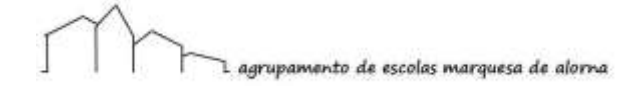

## **APLICAÇÃO/APP "INOVAR ALUNO"**

Poderá consultar a avaliação do seu educando, no seu smartphone ou tablet, através da aplicação/app "Inovar Aluno", que se encontra disponível na Play Store (Android) ou na App Store (IOS).

Para instalar e configurar a aplicação/app "Inovar Aluno", siga, passo a passo, as imagens seguintes:

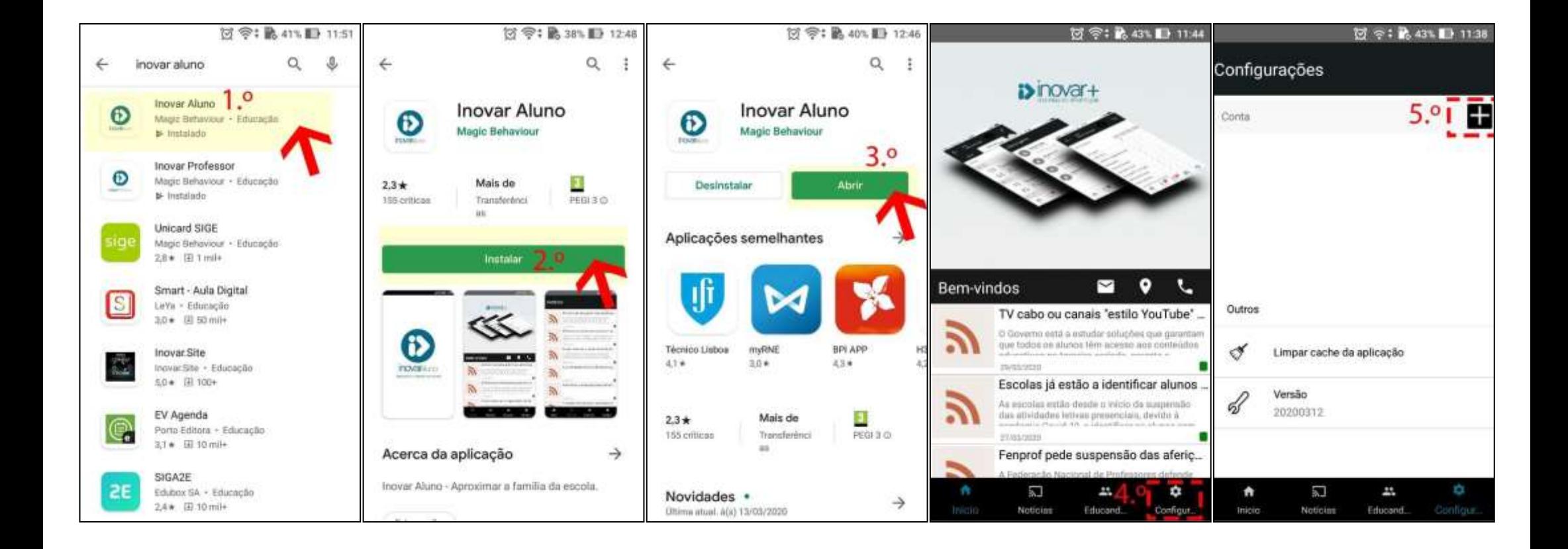

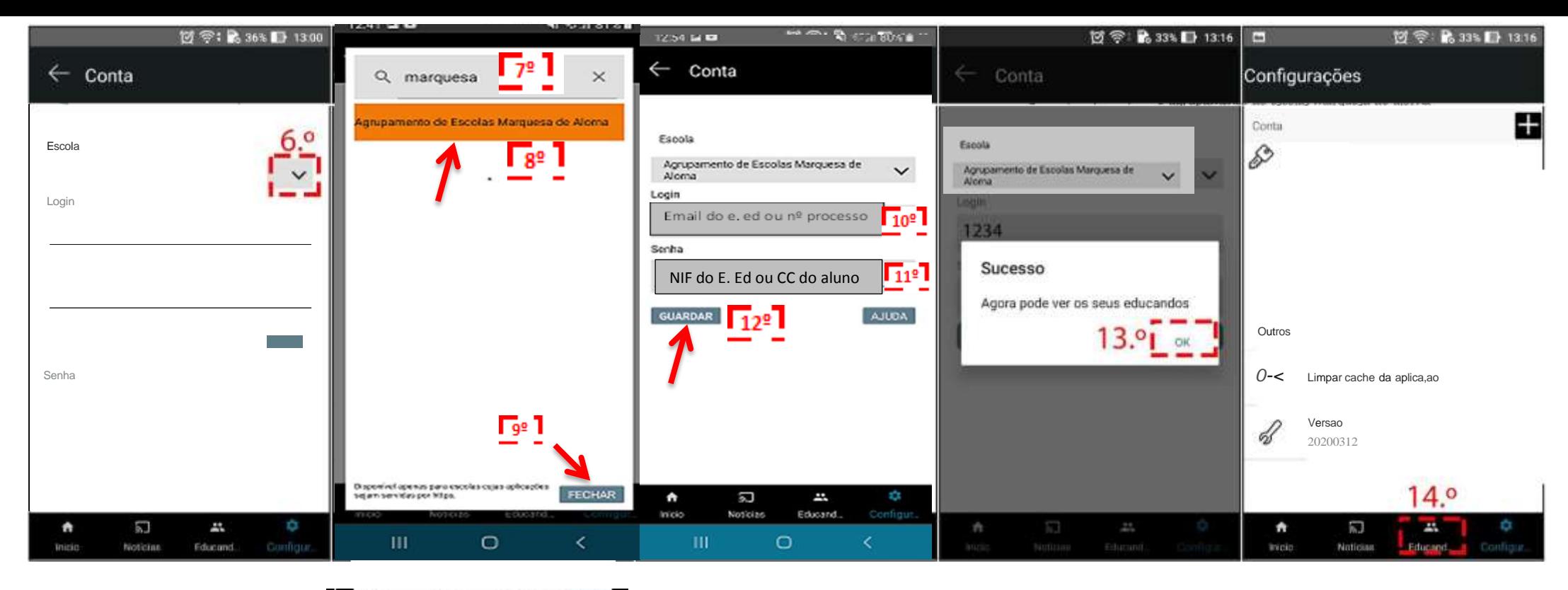

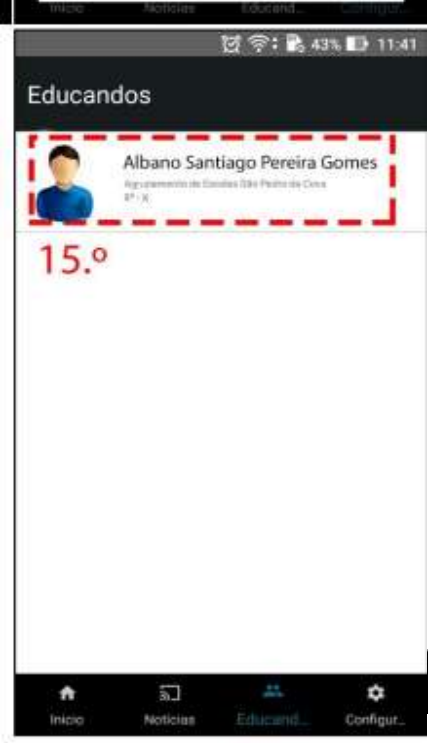